## CSCI567 Machine Learning (Fall 2020)

Prof. Haipeng Luo

U of Southern California

Sep 17, 2020

HW1 is being graded. Will discuss solutions today.

HW2 will be released after this lecture. Due on 9/29.

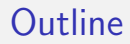

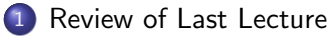

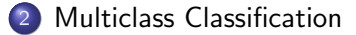

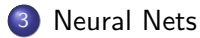

### <span id="page-3-0"></span>**Outline**

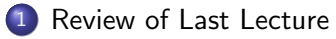

[Multiclass Classification](#page-8-0)

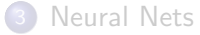

## Summary

Linear models for **binary** classification:

Step 1. Model is the set of **separating hyperplanes** 

$$
\mathcal{F} = \{f(\boldsymbol{x}) = \mathsf{sgn}(\boldsymbol{w}^{\rm T}\boldsymbol{x}) \mid \boldsymbol{w} \in \mathbb{R}^{\sf D}\}
$$

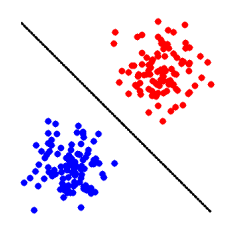

Step 2. Pick the **surrogate loss** 

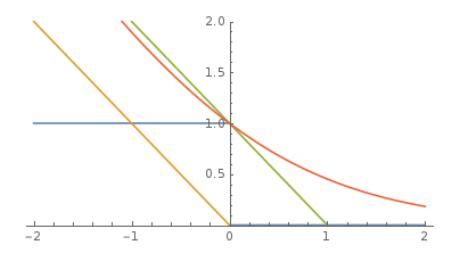

- perceptron loss  $\ell_{\text{perceptron}}(z) = \max\{0, -z\}$  (used in Perceptron)
- hinge loss  $\ell_{\text{hinge}}(z) = \max\{0, 1 z\}$  (used in SVM and many others)
- logistic loss  $\ell_{\text{logistic}}(z) = \log(1 + \exp(-z))$  (used in logistic regression)

Step 3. Find empirical risk minimizer (ERM):

$$
\boldsymbol{w}^* = \operatornamewithlimits{argmin}_{\boldsymbol{w} \in \mathbb{R}^{\mathrm{D}}} F(\boldsymbol{w}) = \operatornamewithlimits{argmin}_{\boldsymbol{w} \in \mathbb{R}^{\mathrm{D}}} \frac{1}{N} \sum \limits_{n=1}^N \ell(y_n \boldsymbol{w}^{\mathrm{T}} \boldsymbol{x}_n)
$$

using

- $\bullet$  GD:  $\boldsymbol{w} \leftarrow \boldsymbol{w} \eta \nabla F(\boldsymbol{w})$
- $\bullet$  SGD:  $\boldsymbol{w} \leftarrow \boldsymbol{w} \eta \tilde{\nabla} F(\boldsymbol{w})$
- Newton:  $\boldsymbol{w} \leftarrow \boldsymbol{w} \left(\nabla^2 F(\boldsymbol{w})\right)^{-1} \nabla F(\boldsymbol{w})$

### A Probabilistic view of logistic regression

Minimizing logistic loss  $=$  MLE for the sigmoid model

$$
\boldsymbol{w}^* = \operatorname*{argmin}_{\boldsymbol{w}} \sum_{n=1}^N \ell_{\text{logistic}}(y_n \boldsymbol{w}^{\mathrm{T}} \boldsymbol{x}_n) = \operatorname*{argmax}_{\boldsymbol{w}} \prod_{n=1}^N \mathbb{P}(y_n \mid \boldsymbol{x_n}; \boldsymbol{w})
$$

where

$$
\mathbb{P}(y \mid \boldsymbol{x}; \boldsymbol{w}) = \sigma(y \boldsymbol{w}^{\mathrm{T}} \boldsymbol{x}) = \frac{1}{1 + e^{-y \boldsymbol{w}^{\mathrm{T}} \boldsymbol{x}}}
$$

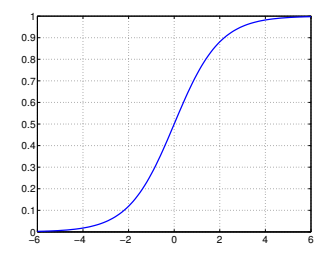

## <span id="page-8-0"></span>**Outline**

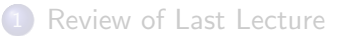

2 [Multiclass Classification](#page-8-0)

- [Multinomial logistic regression](#page-12-0)
- [Reduction to binary classification](#page-48-0)

[Neural Nets](#page-88-0)

## Classification

Recall the setup:

- input (feature vector):  $x\in\mathbb{R}^{\mathsf{D}}$
- output (label):  $y \in [C] = \{1, 2, \dots, C\}$
- goal: learn a mapping  $f:\mathbb{R}^{\mathsf{D}}\to[\mathsf{C}]$

## Classification

Recall the setup:

- input (feature vector):  $x\in\mathbb{R}^{\mathsf{D}}$
- output (label):  $y \in [C] = \{1, 2, \dots, C\}$
- goal: learn a mapping  $f:\mathbb{R}^{\mathsf{D}}\to[\mathsf{C}]$

#### Examples:

- recognizing digits  $(C = 10)$  or letters  $(C = 26$  or 52)
- **•** predicting weather: sunny, cloudy, rainy, etc
- predicting image category: ImageNet dataset  $(C \approx 20K)$

## Classification

Recall the setup:

- input (feature vector):  $x\in\mathbb{R}^{\mathsf{D}}$
- output (label):  $y \in [C] = \{1, 2, \dots, C\}$
- goal: learn a mapping  $f:\mathbb{R}^{\mathsf{D}}\to[\mathsf{C}]$

#### Examples:

- recognizing digits  $(C = 10)$  or letters  $(C = 26$  or 52)
- **•** predicting weather: sunny, cloudy, rainy, etc
- predicting image category: ImageNet dataset  $(C \approx 20K)$

Nearest Neighbor Classifier naturally works for arbitrary C.

<span id="page-12-0"></span>Step 1: What should a linear model look like for multiclass tasks?

Step 1: What should a linear model look like for multiclass tasks?

Note: a linear model for binary tasks (switching from  $\{-1, +1\}$  to  $\{1, 2\}$ )

$$
f(\boldsymbol{x}) = \begin{cases} 1 & \text{if } \boldsymbol{w}^{\mathrm{T}} \boldsymbol{x} \ge 0 \\ 2 & \text{if } \boldsymbol{w}^{\mathrm{T}} \boldsymbol{x} < 0 \end{cases}
$$

Step 1: What should a linear model look like for multiclass tasks? Note: a linear model for binary tasks (switching from  $\{-1, +1\}$  to  $\{1, 2\}$ )

$$
f(\boldsymbol{x}) = \begin{cases} 1 & \text{if } \boldsymbol{w}^{\mathrm{T}} \boldsymbol{x} \ge 0 \\ 2 & \text{if } \boldsymbol{w}^{\mathrm{T}} \boldsymbol{x} < 0 \end{cases}
$$

can be written as

$$
f(\boldsymbol{x}) = \begin{cases} 1 & \text{if } \boldsymbol{w}_1^{\text{T}} \boldsymbol{x} \geq \boldsymbol{w}_2^{\text{T}} \boldsymbol{x} \\ 2 & \text{if } \boldsymbol{w}_2^{\text{T}} \boldsymbol{x} > \boldsymbol{w}_1^{\text{T}} \boldsymbol{x} \end{cases}
$$

for any  $w_1, w_2$  s.t.  $w = w_1 - w_2$ 

Step 1: What should a linear model look like for multiclass tasks? Note: a linear model for binary tasks (switching from  $\{-1, +1\}$  to  $\{1, 2\}$ )

$$
f(\boldsymbol{x}) = \begin{cases} 1 & \text{if } \boldsymbol{w}^{\mathrm{T}} \boldsymbol{x} \ge 0 \\ 2 & \text{if } \boldsymbol{w}^{\mathrm{T}} \boldsymbol{x} < 0 \end{cases}
$$

can be written as

$$
f(\boldsymbol{x}) = \begin{cases} 1 & \text{if } \boldsymbol{w}_1^{\mathrm{T}} \boldsymbol{x} \geq \boldsymbol{w}_2^{\mathrm{T}} \boldsymbol{x} \\ 2 & \text{if } \boldsymbol{w}_2^{\mathrm{T}} \boldsymbol{x} > \boldsymbol{w}_1^{\mathrm{T}} \boldsymbol{x} \\ = \operatornamewithlimits{argmax}_{k \in \{1,2\}} \boldsymbol{w}_k^{\mathrm{T}} \boldsymbol{x} \end{cases}
$$

for any  $w_1, w_2$  s.t.  $w = w_1 - w_2$ 

Step 1: What should a linear model look like for multiclass tasks? Note: a linear model for binary tasks (switching from  $\{-1, +1\}$  to  $\{1, 2\}$ )

$$
f(\boldsymbol{x}) = \begin{cases} 1 & \text{if } \boldsymbol{w}^{\mathrm{T}} \boldsymbol{x} \ge 0 \\ 2 & \text{if } \boldsymbol{w}^{\mathrm{T}} \boldsymbol{x} < 0 \end{cases}
$$

can be written as

$$
f(\boldsymbol{x}) = \begin{cases} 1 & \text{if } \boldsymbol{w}_1^{\mathrm{T}} \boldsymbol{x} \geq \boldsymbol{w}_2^{\mathrm{T}} \boldsymbol{x} \\ 2 & \text{if } \boldsymbol{w}_2^{\mathrm{T}} \boldsymbol{x} > \boldsymbol{w}_1^{\mathrm{T}} \boldsymbol{x} \\ = \operatornamewithlimits{argmax}_{k \in \{1,2\}} \boldsymbol{w}_k^{\mathrm{T}} \boldsymbol{x} \end{cases}
$$

for any  $w_1, w_2$  s.t.  $w = w_1 - w_2$ Think of  $\boldsymbol{w}_k^\mathrm{T}\boldsymbol{x}$  as a score for class  $k.$ 

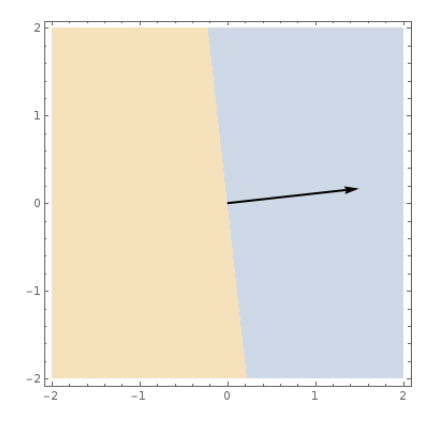

$$
\bm{w}=(\tfrac{3}{2},\tfrac{1}{6})
$$

- Blue class:  $\{\boldsymbol{x}:\boldsymbol{w}^{\mathrm{T}}\boldsymbol{x}\geq0\}$
- **o** Orange class:  $\{\boldsymbol{x}:\boldsymbol{w}^{\mathrm{T}}\boldsymbol{x}<0\}$

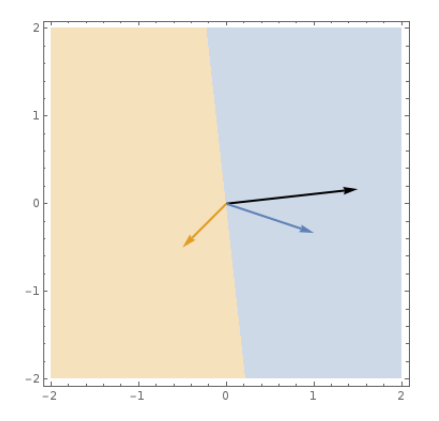

$$
\begin{array}{l}\n\mathbf{w} = \left(\frac{3}{2}, \frac{1}{6}\right) = \mathbf{w}_1 - \mathbf{w}_2\\
w_1 = \left(1, -\frac{1}{3}\right) \\
\mathbf{w}_2 = \left(-\frac{1}{2}, -\frac{1}{2}\right)\n\end{array}
$$

- Blue class:  $\{\boldsymbol{x}: 1 = \operatorname{argmax}_k \boldsymbol{w}_k^{\mathrm{T}} \boldsymbol{x}\}$
- **o** Orange class:

$$
\{\boldsymbol{x}: 2 = \mathop{\mathrm{argmax}}_k \boldsymbol{w}_k^{\mathrm{T}} \boldsymbol{x}\}
$$

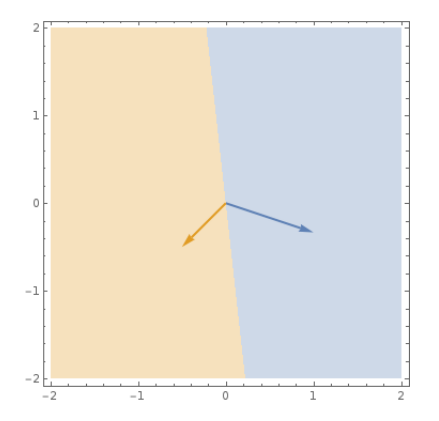

$$
\mathbf{w}_1 = (1, -\frac{1}{3})
$$
  

$$
\mathbf{w}_2 = (-\frac{1}{2}, -\frac{1}{2})
$$

- Blue class:  $\{\boldsymbol{x}: 1 = \operatorname{argmax}_k \boldsymbol{w}_k^{\mathrm{T}} \boldsymbol{x}\}$
- **o** Orange class:  $\{\boldsymbol{x}: 2 = \operatorname{argmax}_k \boldsymbol{w}_k^{\mathrm{T}} \boldsymbol{x}\}$

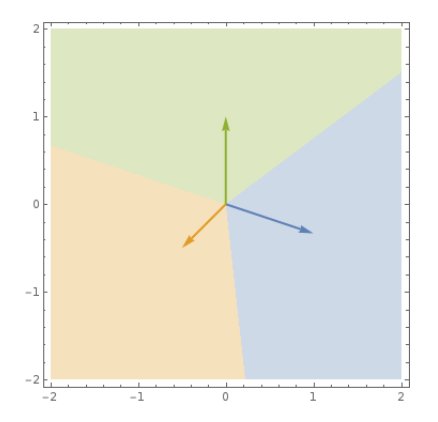

$$
\begin{array}{l} \bm{w}_1 = (1, -\frac{1}{3}) \\ \bm{w}_2 = (-\frac{1}{2}, -\frac{1}{2}) \\ \bm{w}_3 = (0, 1) \end{array}
$$

#### • Blue class:  $\{\boldsymbol{x}: 1 = \operatorname{argmax}_k \boldsymbol{w}_k^{\mathrm{T}} \boldsymbol{x}\}$

- **o** Orange class:
	- $\{\boldsymbol{x}: 2 = \operatorname{argmax}_k \boldsymbol{w}_k^{\mathrm{T}} \boldsymbol{x}\}$
- **Green class:**

$$
\{\boldsymbol{x}:3=\operatorname{argmax}_k \boldsymbol{w}_k^{\rm T} \boldsymbol{x}\}
$$

$$
\mathcal{F} = \left\{ f(\boldsymbol{x}) = \underset{k \in [\mathsf{C}]}{\operatorname{argmax}} \ \boldsymbol{w}_k^{\mathrm{T}} \boldsymbol{x} \mid \boldsymbol{w}_1, \ldots, \boldsymbol{w}_\mathsf{C} \in \mathbb{R}^\mathsf{D} \right\}
$$

$$
\mathcal{F} = \left\{ f(\boldsymbol{x}) = \underset{k \in [\mathsf{C}]}{\operatorname{argmax}} \ \boldsymbol{w}_k^{\mathrm{T}} \boldsymbol{x} \mid \boldsymbol{w}_1, \dots, \boldsymbol{w}_\mathsf{C} \in \mathbb{R}^\mathsf{D} \right\} \\ = \left\{ f(\boldsymbol{x}) = \underset{k \in [\mathsf{C}]}{\operatorname{argmax}} \ (\boldsymbol{W}\boldsymbol{x})_k \mid \boldsymbol{W} \in \mathbb{R}^{\mathsf{C} \times \mathsf{D}} \right\}
$$

$$
\mathcal{F} = \left\{ f(\boldsymbol{x}) = \underset{k \in [\mathsf{C}]}{\operatorname{argmax}} \ \boldsymbol{w}_k^{\mathrm{T}} \boldsymbol{x} \mid \boldsymbol{w}_1, \dots, \boldsymbol{w}_\mathsf{C} \in \mathbb{R}^\mathsf{D} \right\}
$$

$$
= \left\{ f(\boldsymbol{x}) = \underset{k \in [\mathsf{C}]}{\operatorname{argmax}} \ (\boldsymbol{W}\boldsymbol{x})_k \mid \boldsymbol{W} \in \mathbb{R}^{\mathsf{C} \times \mathsf{D}} \right\}
$$

Step 2: How do we generalize perceptron/hinge/logistic loss?

$$
\mathcal{F} = \left\{ f(\boldsymbol{x}) = \underset{k \in [\mathsf{C}]}{\operatorname{argmax}} \ \boldsymbol{w}_k^{\mathrm{T}} \boldsymbol{x} \mid \boldsymbol{w}_1, \dots, \boldsymbol{w}_\mathsf{C} \in \mathbb{R}^\mathsf{D} \right\}
$$

$$
= \left\{ f(\boldsymbol{x}) = \underset{k \in [\mathsf{C}]}{\operatorname{argmax}} \ (\boldsymbol{W}\boldsymbol{x})_k \mid \boldsymbol{W} \in \mathbb{R}^{\mathsf{C} \times \mathsf{D}} \right\}
$$

Step 2: How do we generalize perceptron/hinge/logistic loss?

This lecture: focus on the more popular logistic loss

#### Multinomial logistic regression: a probabilistic view

Observe: for binary logistic regression, with  $w = w_1 - w_2$ :

$$
\mathbb{P}(y=1 \mid \boldsymbol{x}; \boldsymbol{w}) = \sigma(\boldsymbol{w}^{\mathrm{T}} \boldsymbol{x}) = \frac{1}{1+e^{-\boldsymbol{w}^{\mathrm{T}} \boldsymbol{x}}} = \frac{e^{\boldsymbol{w}_1^{\mathrm{T}} \boldsymbol{x}}}{e^{\boldsymbol{w}_1^{\mathrm{T}} \boldsymbol{x}}+e^{\boldsymbol{w}_2^{\mathrm{T}} \boldsymbol{x}}} \propto e^{\boldsymbol{w}_1^{\mathrm{T}} \boldsymbol{x}}
$$

#### Multinomial logistic regression: a probabilistic view

Observe: for binary logistic regression, with  $w = w_1 - w_2$ :

$$
\mathbb{P}(y=1 \mid \boldsymbol{x}; \boldsymbol{w}) = \sigma(\boldsymbol{w}^{\mathrm{T}} \boldsymbol{x}) = \frac{1}{1+e^{-\boldsymbol{w}^{\mathrm{T}} \boldsymbol{x}}} = \frac{e^{\boldsymbol{w}_1^{\mathrm{T}} \boldsymbol{x}}}{e^{\boldsymbol{w}_1^{\mathrm{T}} \boldsymbol{x}}+e^{\boldsymbol{w}_2^{\mathrm{T}} \boldsymbol{x}}} \propto e^{\boldsymbol{w}_1^{\mathrm{T}} \boldsymbol{x}}
$$

Naturally, for multiclass:

$$
\mathbb{P}(y = k \mid \boldsymbol{x}; \boldsymbol{W}) = \frac{e^{\boldsymbol{w}_k^{\mathrm{T}} \boldsymbol{x}}}{\sum_{k' \in [\mathsf{C}]} e^{\boldsymbol{w}_{k'}^{\mathrm{T}} \boldsymbol{x}}} \propto e^{\boldsymbol{w}_k^{\mathrm{T}} \boldsymbol{x}}
$$

#### Multinomial logistic regression: a probabilistic view

Observe: for binary logistic regression, with  $w = w_1 - w_2$ .

$$
\mathbb{P}(y=1 \mid \boldsymbol{x}; \boldsymbol{w}) = \sigma(\boldsymbol{w}^{\mathrm{T}} \boldsymbol{x}) = \frac{1}{1+e^{-\boldsymbol{w}^{\mathrm{T}} \boldsymbol{x}}} = \frac{e^{\boldsymbol{w}_1^{\mathrm{T}} \boldsymbol{x}}}{e^{\boldsymbol{w}_1^{\mathrm{T}} \boldsymbol{x}}+e^{\boldsymbol{w}_2^{\mathrm{T}} \boldsymbol{x}}} \propto e^{\boldsymbol{w}_1^{\mathrm{T}} \boldsymbol{x}}
$$

Naturally, for multiclass:

$$
\mathbb{P}(y = k \mid \boldsymbol{x}; \boldsymbol{W}) = \frac{e^{\boldsymbol{w}_k^{\mathrm{T}} \boldsymbol{x}}}{\sum_{k' \in [\mathsf{C}]} e^{\boldsymbol{w}_{k'}^{\mathrm{T}} \boldsymbol{x}}} \propto e^{\boldsymbol{w}_k^{\mathrm{T}} \boldsymbol{x}}
$$

This is called the softmax function.

Maximize probability of seeing labels  $y_1, \ldots, y_N$  given  $x_1, \ldots, x_N$ 

$$
P(\boldsymbol{W}) = \prod_{n=1}^{N} \mathbb{P}(y_n \mid \boldsymbol{x}_n; \boldsymbol{W}) = \prod_{n=1}^{N} \frac{e^{\boldsymbol{w}_{y_n}^{\mathrm{T}} \boldsymbol{x}_n}}{\sum_{k \in [\mathsf{C}]} e^{\boldsymbol{w}_{k}^{\mathrm{T}} \boldsymbol{x}_n}}
$$

Maximize probability of seeing labels  $y_1, \ldots, y_N$  given  $x_1, \ldots, x_N$ 

$$
P(\boldsymbol{W}) = \prod_{n=1}^{\mathsf{N}} \mathbb{P}(y_n \mid \boldsymbol{x}_n; \boldsymbol{W}) = \prod_{n=1}^{\mathsf{N}} \frac{e^{\boldsymbol{w}_{y_n}^\mathrm{T} \boldsymbol{x}_n}}{\sum_{k \in [\mathsf{C}]} e^{\boldsymbol{w}_{k}^\mathrm{T} \boldsymbol{x}_n}}
$$

By taking **negative log**, this is equivalent to minimizing

$$
F(\boldsymbol{W}) = \sum_{n=1}^{N} \ln \left( \frac{\sum_{k \in [\mathsf{C}]} e^{\boldsymbol{w}_k^\mathrm{T} \boldsymbol{x}_n}}{e^{\boldsymbol{w}_{y_n}^\mathrm{T} \boldsymbol{x}_n}} \right)
$$

Maximize probability of seeing labels  $y_1, \ldots, y_N$  given  $x_1, \ldots, x_N$ 

$$
P(\boldsymbol{W}) = \prod_{n=1}^{N} \mathbb{P}(y_n \mid \boldsymbol{x}_n; \boldsymbol{W}) = \prod_{n=1}^{N} \frac{e^{\boldsymbol{w}_{y_n}^{\mathrm{T}} \boldsymbol{x}_n}}{\sum_{k \in [\mathsf{C}]} e^{\boldsymbol{w}_{k}^{\mathrm{T}} \boldsymbol{x}_n}}
$$

By taking **negative log**, this is equivalent to minimizing

$$
F(\boldsymbol{W}) = \sum_{n=1}^{N} \ln \left( \frac{\sum_{k \in [\mathsf{C}]} e^{\boldsymbol{w}_k^{\mathrm{T}} \boldsymbol{x}_n}}{e^{\boldsymbol{w}_{y_n}^{\mathrm{T}} \boldsymbol{x}_n}} \right) = \sum_{n=1}^{N} \ln \left( 1 + \sum_{k \neq y_n} e^{(\boldsymbol{w}_k - \boldsymbol{w}_{y_n})^{\mathrm{T}} \boldsymbol{x}_n} \right)
$$

Maximize probability of seeing labels  $y_1, \ldots, y_N$  given  $x_1, \ldots, x_N$ 

$$
P(\boldsymbol{W}) = \prod_{n=1}^{\mathsf{N}} \mathbb{P}(y_n \mid \boldsymbol{x}_n; \boldsymbol{W}) = \prod_{n=1}^{\mathsf{N}} \frac{e^{\boldsymbol{w}_{y_n}^\mathrm{T} \boldsymbol{x}_n}}{\sum_{k \in [\mathsf{C}]} e^{\boldsymbol{w}_{k}^\mathrm{T} \boldsymbol{x}_n}}
$$

By taking **negative log**, this is equivalent to minimizing

$$
F(\boldsymbol{W}) = \sum_{n=1}^{N} \ln \left( \frac{\sum_{k \in [C]} e^{\boldsymbol{w}_k^{\mathrm{T}} \boldsymbol{x}_n}}{e^{\boldsymbol{w}_{yn}^{\mathrm{T}} \boldsymbol{x}_n}} \right) = \sum_{n=1}^{N} \ln \left( 1 + \sum_{k \neq y_n} e^{(\boldsymbol{w}_k - \boldsymbol{w}_{y_n})^{\mathrm{T}} \boldsymbol{x}_n} \right)
$$

This is the *multiclass logistic loss*, a.k. a *cross-entropy loss*.

Maximize probability of seeing labels  $y_1, \ldots, y_N$  given  $x_1, \ldots, x_N$ 

$$
P(\boldsymbol{W}) = \prod_{n=1}^{\mathsf{N}} \mathbb{P}(y_n \mid \boldsymbol{x}_n; \boldsymbol{W}) = \prod_{n=1}^{\mathsf{N}} \frac{e^{\boldsymbol{w}_{y_n}^\mathrm{T} \boldsymbol{x}_n}}{\sum_{k \in [\mathsf{C}]} e^{\boldsymbol{w}_{k}^\mathrm{T} \boldsymbol{x}_n}}
$$

By taking **negative log**, this is equivalent to minimizing

$$
F(\boldsymbol{W}) = \sum_{n=1}^{N} \ln \left( \frac{\sum_{k \in [C]} e^{\boldsymbol{w}_k^{\mathrm{T}} \boldsymbol{x}_n}}{e^{\boldsymbol{w}_{yn}^{\mathrm{T}} \boldsymbol{x}_n}} \right) = \sum_{n=1}^{N} \ln \left( 1 + \sum_{k \neq y_n} e^{(\boldsymbol{w}_k - \boldsymbol{w}_{y_n})^{\mathrm{T}} \boldsymbol{x}_n} \right)
$$

This is the *multiclass logistic loss*, a.k.a *cross-entropy loss*.

When  $C = 2$ , this is the same as binary logistic loss.

## Step 3: Optimization

Apply **SGD**: what is the gradient of

$$
g(\boldsymbol{W}) = \ln \left( 1 + \sum_{k' \neq y_n} e^{(\boldsymbol{w}_{k'} - \boldsymbol{w}_{y_n})^{\mathrm{T}} \boldsymbol{x}_n} \right)
$$
?

## Step 3: Optimization

Apply **SGD**: what is the gradient of

$$
g(\boldsymbol{W}) = \ln \left( 1 + \sum_{k' \neq y_n} e^{(\boldsymbol{w}_{k'} - \boldsymbol{w}_{y_n})^{\mathrm{T}} \boldsymbol{x}_n} \right)
$$
?

It's a  $C \times D$  matrix. Let's focus on the k-th row:

## Step 3: Optimization

Apply **SGD**: what is the gradient of

$$
g(\boldsymbol{W}) = \ln \left( 1 + \sum_{k' \neq y_n} e^{(\boldsymbol{w}_{k'} - \boldsymbol{w}_{y_n})^{\mathrm{T}} \boldsymbol{x}_n} \right)
$$
?

It's a  $C \times D$  matrix. Let's focus on the k-th row:

If  $k \neq y_n$ :

$$
\nabla_{\boldsymbol{w}_k} g(\boldsymbol{W}) = \frac{e^{(\boldsymbol{w}_k - \boldsymbol{w}_{y_n})^\mathrm{T} \boldsymbol{x}_n}}{1 + \sum_{k' \neq y_n} e^{(\boldsymbol{w}_{k'} - \boldsymbol{w}_{y_n})^\mathrm{T} \boldsymbol{x}_n}} \boldsymbol{x}_n^\mathrm{T}
$$
## Step 3: Optimization

Apply **SGD**: what is the gradient of

$$
g(\boldsymbol{W}) = \ln \left( 1 + \sum_{k' \neq y_n} e^{(\boldsymbol{w}_{k'} - \boldsymbol{w}_{y_n})^{\mathrm{T}} \boldsymbol{x}_n} \right)
$$
?

It's a  $C \times D$  matrix. Let's focus on the k-th row:

If  $k \neq y_n$ :

$$
\nabla_{\mathbf{w}_k} g(\mathbf{W}) = \frac{e^{(\mathbf{w}_k - \mathbf{w}_{y_n})^\mathrm{T} \mathbf{x}_n}}{1 + \sum_{k' \neq y_n} e^{(\mathbf{w}_{k'} - \mathbf{w}_{y_n})^\mathrm{T} \mathbf{x}_n}} \mathbf{x}_n^\mathrm{T} = \mathbb{P}(k \mid \mathbf{x}_n; \mathbf{W}) \mathbf{x}_n^\mathrm{T}
$$

## Step 3: Optimization

Apply **SGD**: what is the gradient of

$$
g(\boldsymbol{W}) = \ln \left( 1 + \sum_{k' \neq y_n} e^{(\boldsymbol{w}_{k'} - \boldsymbol{w}_{y_n})^{\mathrm{T}} \boldsymbol{x}_n} \right)
$$
?

It's a  $C \times D$  matrix. Let's focus on the k-th row:

If  $k \neq y_n$ :

$$
\nabla_{\mathbf{w}_k} g(\mathbf{W}) = \frac{e^{(\mathbf{w}_k - \mathbf{w}_{y_n})^{\mathrm{T}} \mathbf{x}_n}}{1 + \sum_{k' \neq y_n} e^{(\mathbf{w}_{k'} - \mathbf{w}_{y_n})^{\mathrm{T}} \mathbf{x}_n}} \mathbf{x}_n^{\mathrm{T}} = \mathbb{P}(k \mid \mathbf{x}_n; \mathbf{W}) \mathbf{x}_n^{\mathrm{T}}
$$

else:

$$
\nabla_{\mathbf{w}_k} g(\mathbf{W}) = \frac{-\left(\sum_{k' \neq y_n} e^{(\mathbf{w}_{k'} - \mathbf{w}_{y_n})^\mathrm{T} \mathbf{x}_n}\right)}{1 + \sum_{k' \neq y_n} e^{(\mathbf{w}_{k'} - \mathbf{w}_{y_n})^\mathrm{T} \mathbf{x}_n}} \mathbf{x}_n^\mathrm{T}
$$

## Step 3: Optimization

Apply **SGD**: what is the gradient of

$$
g(\boldsymbol{W}) = \ln \left( 1 + \sum_{k' \neq y_n} e^{(\boldsymbol{w}_{k'} - \boldsymbol{w}_{y_n})^{\mathrm{T}} \boldsymbol{x}_n} \right)
$$
?

It's a  $C \times D$  matrix. Let's focus on the k-th row:

If  $k \neq y_n$ :  $(\boldsymbol{w}_k{-}\boldsymbol{w}_{y_n})^\mathrm{T}\boldsymbol{x}_n$ 

$$
\nabla_{\boldsymbol{w}_k} g(\boldsymbol{W}) = \frac{e^{(\boldsymbol{w}_k - \boldsymbol{w}_{y_n})^{\mathrm{T}} \boldsymbol{x}_n}}{1 + \sum_{k' \neq y_n} e^{(\boldsymbol{w}_{k'} - \boldsymbol{w}_{y_n})^{\mathrm{T}} \boldsymbol{x}_n}} \boldsymbol{x}_n^{\mathrm{T}} = \mathbb{P}(k \mid \boldsymbol{x}_n; \boldsymbol{W}) \boldsymbol{x}_n^{\mathrm{T}}
$$

else:

$$
\nabla_{\mathbf{w}_k} g(\mathbf{W}) = \frac{-\left(\sum_{k' \neq y_n} e^{(\mathbf{w}_{k'} - \mathbf{w}_{y_n})^{\mathrm{T}} \mathbf{x}_n}\right)}{1 + \sum_{k' \neq y_n} e^{(\mathbf{w}_{k'} - \mathbf{w}_{y_n})^{\mathrm{T}} \mathbf{x}_n}} \mathbf{x}_n^{\mathrm{T}} = \left(\mathbb{P}(y_n \mid \mathbf{x}_n; \mathbf{W}) - 1\right) \mathbf{x}_n^{\mathrm{T}}
$$

## SGD for multinomial logistic regression

Initialize  $W = 0$  (or randomly). Repeat:

- $\bullet$  pick  $n \in [N]$  uniformly at random
- **2** update the parameters

$$
\boldsymbol{W} \leftarrow \boldsymbol{W} - \eta \left( \begin{array}{c} \mathbb{P}(y=1 \mid \boldsymbol{x}_n; \boldsymbol{W}) \\ \vdots \\ \mathbb{P}(y=y_n \mid \boldsymbol{x}_n; \boldsymbol{W}) - 1 \\ \vdots \\ \mathbb{P}(y=\textsf{C} \mid \boldsymbol{x}_n; \boldsymbol{W}) \end{array} \right) \boldsymbol{x}_n^{\text{T}}
$$

## SGD for multinomial logistic regression

Initialize  $W = 0$  (or randomly). Repeat:

- $\bullet$  pick  $n \in [N]$  uniformly at random
- 2 update the parameters

$$
\boldsymbol{W} \leftarrow \boldsymbol{W} - \eta \left( \begin{array}{c} \mathbb{P}(y=1 \mid \boldsymbol{x}_n; \boldsymbol{W}) \\ \vdots \\ \mathbb{P}(y=y_n \mid \boldsymbol{x}_n; \boldsymbol{W})-1 \\ \vdots \\ \mathbb{P}(y=\textsf{C} \mid \boldsymbol{x}_n; \boldsymbol{W}) \end{array} \right) \boldsymbol{x}_n^{\text{T}}
$$

Think about why the algorithm makes sense intuitively.

Having learned  $W$ , we can either

make a *deterministic* prediction  $\mathop{\mathrm{argmax}}_{k \in [\mathsf{C}]} \bm{w}_k^\mathrm{T} \bm{x}$ 

Having learned  $W$ , we can either

- make a *deterministic* prediction  $\mathop{\mathrm{argmax}}_{k \in [\mathsf{C}]} \bm{w}_k^\mathrm{T} \bm{x}$
- make a *randomized* prediction according to  $\mathbb{P}(k \mid \bm{x}; \bm{W}) \propto e^{\bm{w}_k^\mathrm{T} \bm{x}}$

Having learned  $W$ , we can either

- make a *deterministic* prediction  $\mathop{\mathrm{argmax}}_{k \in [\mathsf{C}]} \bm{w}_k^\mathrm{T} \bm{x}$
- make a *randomized* prediction according to  $\mathbb{P}(k \mid \bm{x}; \bm{W}) \propto e^{\bm{w}_k^\mathrm{T} \bm{x}}$

In either case, (expected) mistake is bounded by logistic loss

Having learned  $W$ , we can either

- make a *deterministic* prediction  $\mathop{\mathrm{argmax}}_{k \in [\mathsf{C}]} \bm{w}_k^\mathrm{T} \bm{x}$
- make a *randomized* prediction according to  $\mathbb{P}(k \mid \bm{x}; \bm{W}) \propto e^{\bm{w}_k^\mathrm{T} \bm{x}}$
- In either case, (expected) mistake is bounded by logistic loss **o** deterministic

$$
\mathbb{I}[f(\boldsymbol{x}) \neq y] \leq \log_2 \left( 1 + \sum_{k \neq y} e^{(\boldsymbol{w}_k - \boldsymbol{w}_y)^{\mathrm{T}} \boldsymbol{x}} \right)
$$

Having learned  $W$ , we can either

- make a *deterministic* prediction  $\mathop{\mathrm{argmax}}_{k \in [\mathsf{C}]} \bm{w}_k^\mathrm{T} \bm{x}$
- make a *randomized* prediction according to  $\mathbb{P}(k \mid \bm{x}; \bm{W}) \propto e^{\bm{w}_k^\mathrm{T} \bm{x}}$
- In either case, (expected) mistake is bounded by logistic loss **o** deterministic

$$
\mathbb{I}[f(\boldsymbol{x}) \neq y] \leq \log_2 \left( 1 + \sum_{k \neq y} e^{(\boldsymbol{w}_k - \boldsymbol{w}_y)^{\mathrm{T}} \boldsymbol{x}} \right)
$$

**•** randomized

 $\mathbb{E} \left[ \mathbb{I} \middle| f(\boldsymbol{x}) \neq y \right]$ 

Having learned  $W$ , we can either

- make a *deterministic* prediction  $\mathop{\mathrm{argmax}}_{k \in [\mathsf{C}]} \bm{w}_k^\mathrm{T} \bm{x}$
- make a *randomized* prediction according to  $\mathbb{P}(k \mid \bm{x}; \bm{W}) \propto e^{\bm{w}_k^\mathrm{T} \bm{x}}$
- In either case, (expected) mistake is bounded by logistic loss **o** deterministic

$$
\mathbb{I}[f(\boldsymbol{x}) \neq y] \leq \log_2 \left( 1 + \sum_{k \neq y} e^{(\boldsymbol{w}_k - \boldsymbol{w}_y)^{\mathrm{T}} \boldsymbol{x}} \right)
$$

**•** randomized

$$
\mathbb{E}\left[\mathbb{I}[f(\boldsymbol{x}) \neq y]\right] = 1 - \mathbb{P}(y \mid \boldsymbol{x}; \boldsymbol{W})
$$

Having learned  $W$ , we can either

- make a *deterministic* prediction  $\mathop{\mathrm{argmax}}_{k \in [\mathsf{C}]} \bm{w}_k^\mathrm{T} \bm{x}$
- make a *randomized* prediction according to  $\mathbb{P}(k \mid \bm{x}; \bm{W}) \propto e^{\bm{w}_k^\mathrm{T} \bm{x}}$
- In either case, (expected) mistake is bounded by logistic loss **o** deterministic

$$
\mathbb{I}[f(\boldsymbol{x}) \neq y] \leq \log_2 \left( 1 + \sum_{k \neq y} e^{(\boldsymbol{w}_k - \boldsymbol{w}_y)^{\mathrm{T}} \boldsymbol{x}} \right)
$$

**•** randomized

 $\mathbb{E} \left[ \mathbb{I}[f(\boldsymbol{x}) \neq y] \right] = 1 - \mathbb{P}(y \mid \boldsymbol{x}; \boldsymbol{W}) \leq -\ln \mathbb{P}(y \mid \boldsymbol{x};\boldsymbol{W})$ 

## <span id="page-48-0"></span>Reduce multiclass to binary

Is there an even more general and simpler approach to derive multiclass classification algorithms?

## Reduce multiclass to binary

Is there an even more general and simpler approach to derive multiclass classification algorithms?

Given a binary classification algorithm (*any one*, not just linear methods), can we turn it to a multiclass algorithm, in a black-box manner?

## Reduce multiclass to binary

Is there an *even more general and simpler approach* to derive multiclass classification algorithms?

Given a binary classification algorithm (any one, not just linear methods), can we turn it to a multiclass algorithm, in a black-box manner?

Yes, there are in fact many ways to do it.

- **o one-versus-all** (one-versus-rest, one-against-all, etc)
- **o one-versus-one** (all-versus-all, etc)
- Error-Correcting Output Codes (ECOC)
- tree-based reduction

# One-versus-all  $(OvA)$  (picture credit: [link\)](http://www.cs.princeton.edu/~schapire/talks/ecoc-icml10.pdf)

Idea: train C binary classifiers to learn "is class  $k$  or not?" for each  $k$ .

## $One-versus-all (OvA)$  (picture credit: [link\)](http://www.cs.princeton.edu/~schapire/talks/ecoc-icml10.pdf)

Idea: train C binary classifiers to learn "is class k or not?" for each k.

```
Training: for each class k \in [C],
```
- relabel examples with class k as  $+1$ , and all others as  $-1$
- train a binary classifier  $h_k$  using this new dataset

## $One-versus-all (OvA)$  (picture credit: [link\)](http://www.cs.princeton.edu/~schapire/talks/ecoc-icml10.pdf)

Idea: train C binary classifiers to learn "is class k or not?" for each k.

- Training: for each class  $k \in [C]$ ,
	- relabel examples with class k as  $+1$ , and all others as  $-1$
	- train a binary classifier  $h_k$  using this new dataset

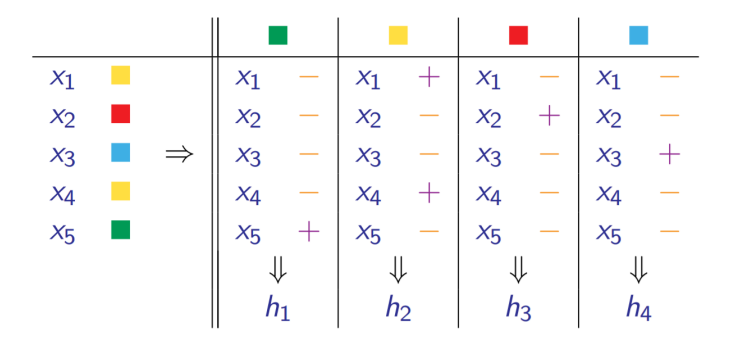

One-versus-all (OvA)

Prediction: for a new example  $x$ 

• ask each  $h_k$ : **does this belong to class** k? (i.e.  $h_k(x)$ )

One-versus-all (OvA)

Prediction: for a new example  $x$ 

- ask each  $h_k$ : **does this belong to class** k? (i.e.  $h_k(x)$ )
- randomly pick among all k's s.t.  $h_k(x) = +1$ .

```
One-versus-all (OvA)
```
Prediction: for a new example  $x$ 

- ask each  $h_k$ : **does this belong to class** k? (i.e.  $h_k(x)$ )
- randomly pick among all k's s.t.  $h_k(x) = +1$ .

Issue: will (probably) make a mistake as long as one of  $h_k$  errs.

# One-versus-one (OvO) (picture credit: [link\)](http://www.cs.princeton.edu/~schapire/talks/ecoc-icml10.pdf)

Idea: train  $\binom{C}{2}$  binary classifiers to learn "is class  $k$  or  $k'$ ?".

# $One-versus-one (OvO)$  (picture credit: [link\)](http://www.cs.princeton.edu/~schapire/talks/ecoc-icml10.pdf)

Idea: train  $\binom{C}{2}$  binary classifiers to learn "is class  $k$  or  $k'$ ?".

Training: for each pair  $(k, k')$ ,

- relabel examples with class  $k$  as  $+1$  and examples with class  $k^\prime$  as  $-1$
- discard all other examples
- train a binary classifier  $h_{(k,k')}$  using this new dataset

# $One-versus-one (OvO)$  (picture credit: [link\)](http://www.cs.princeton.edu/~schapire/talks/ecoc-icml10.pdf)

Idea: train  $\binom{C}{2}$  binary classifiers to learn "is class  $k$  or  $k'$ ?".

Training: for each pair  $(k, k')$ ,

- relabel examples with class  $k$  as  $+1$  and examples with class  $k^\prime$  as  $-1$
- discard all other examples
- train a binary classifier  $h_{(k,k')}$  using this new dataset

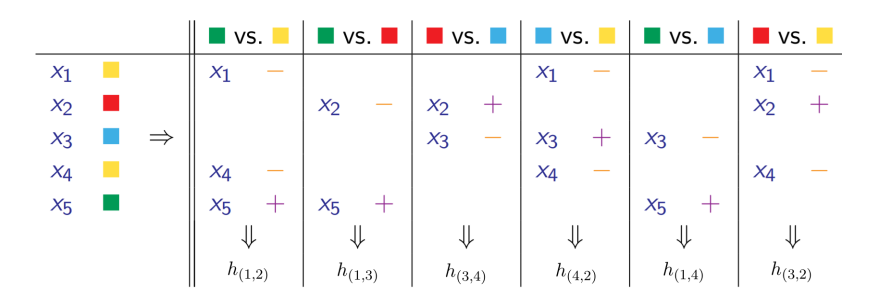

One-versus-one (OvO)

Prediction: for a new example  $x$ 

ask each classifier  $h_{(k,k^{\prime})}$  to <mark>vote for either class</mark>  $k$  **or**  $k^{\prime}$ 

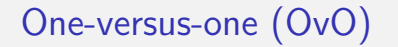

Prediction: for a new example  $x$ 

- ask each classifier  $h_{(k,k^{\prime})}$  to <mark>vote for either class</mark>  $k$  **or**  $k^{\prime}$
- predict the class with the most votes (break tie in some way)

## One-versus-one (OvO)

Prediction: for a new example  $x$ 

- ask each classifier  $h_{(k,k^{\prime})}$  to <mark>vote for either class</mark>  $k$  **or**  $k^{\prime}$
- predict the class with the most votes (break tie in some way)

More robust than one-versus-all, but *slower* in prediction.

## Error-correcting output codes (ECOC) (picture credit: [link\)](http://www.cs.princeton.edu/~schapire/talks/ecoc-icml10.pdf)

Idea: based on a code  $\boldsymbol{M} \in \{-1,+1\}^{\textsf{C} \times \textsf{L}}$ , train L binary classifiers to learn "is bit  $b$  on or off".

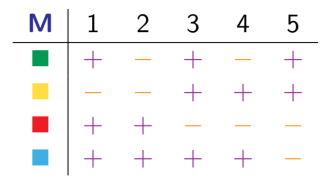

Idea: based on a code  $\boldsymbol{M} \in \{-1,+1\}^{\textsf{C} \times \textsf{L}}$ , train L binary classifiers to learn "is bit  $b$  on or off".

Training: for each bit  $b \in [L]$ 

- relabel example  $x_n$  as  $M_{u_n,b}$
- train a binary classifier  $h_b$  using this new dataset.

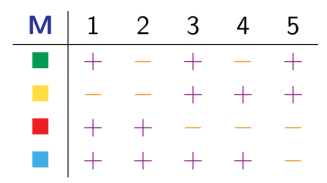

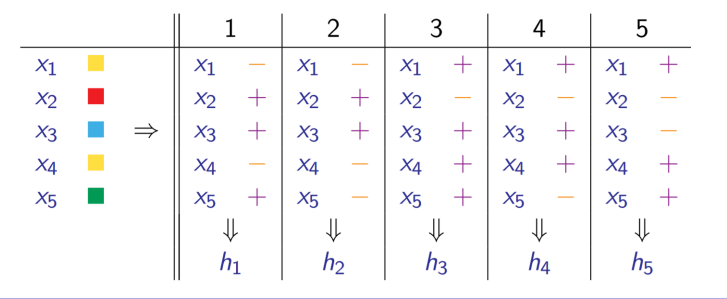

Prediction: for a new example  $x$ 

• compute the **predicted code**  $\mathbf{c} = (h_1(\mathbf{x}), \dots, h_L(\mathbf{x}))^{\mathrm{T}}$ 

Prediction: for a new example  $x$ 

- compute the **predicted code**  $\mathbf{c} = (h_1(\mathbf{x}), \dots, h_\mathsf{L}(\mathbf{x}))^{\mathrm{T}}$
- predict the class with the  ${\rm most\; similar\; code}$ :  $k={\rm argmax}_k(\bm{M}\bm{c})_k$

Prediction: for a new example  $x$ 

- compute the **predicted code**  $\mathbf{c} = (h_1(\mathbf{x}), \dots, h_\mathsf{L}(\mathbf{x}))^{\mathrm{T}}$
- predict the class with the  ${\rm most\; similar\; code}$ :  $k={\rm argmax}_k(\bm{M}\bm{c})_k$

How to design the code  $M$ ?

Prediction: for a new example  $x$ 

- compute the **predicted code**  $\mathbf{c} = (h_1(\mathbf{x}), \dots, h_\mathsf{L}(\mathbf{x}))^{\mathrm{T}}$
- predict the class with the  ${\rm most\; similar\; code}$ :  $k={\rm argmax}_k(\bm{M}\bm{c})_k$

How to design the code  $M$ ?

• the more *dissimilar* the codes, the more robust

Prediction: for a new example  $x$ 

- compute the **predicted code**  $\mathbf{c} = (h_1(\mathbf{x}), \dots, h_\mathsf{L}(\mathbf{x}))^{\mathrm{T}}$
- predict the class with the  ${\rm most\; similar\; code}$ :  $k={\rm argmax}_k(\bm{M}\bm{c})_k$

How to design the code  $M$ ?

- the more *dissimilar* the codes, the more robust
	- if any two codes are d bits away, then prediction can tolerate about  $d/2$ errors

Prediction: for a new example  $x$ 

- compute the **predicted code**  $\mathbf{c} = (h_1(\mathbf{x}), \dots, h_\mathsf{L}(\mathbf{x}))^{\mathrm{T}}$
- predict the class with the  ${\rm most\; similar\; code}$ :  $k={\rm argmax}_k(\bm{M}\bm{c})_k$

How to design the code  $M$ ?

- the more *dissimilar* the codes, the more robust
	- if any two codes are d bits away, then prediction can tolerate about  $d/2$ errors
- random code is often a good choice

### Tree based method

Idea: train  $\approx$  C binary classifiers to learn "belongs to which half?".
## Tree based method

Idea: train  $\approx$  C binary classifiers to learn "**belongs to which half?**".

Training: see pictures

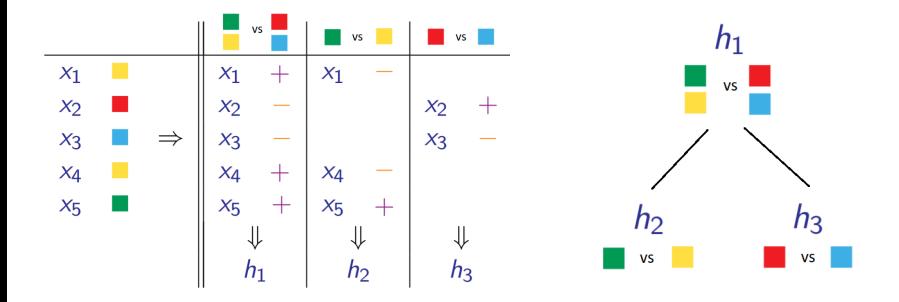

## Tree based method

Idea: train  $\approx$  C binary classifiers to learn "**belongs to which half?**".

Training: see pictures

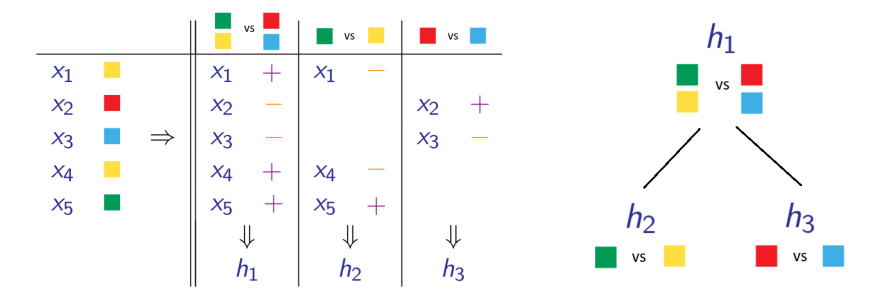

Prediction is also natural,

## Tree based method

Idea: train  $\approx$  C binary classifiers to learn "**belongs to which half?**".

Training: see pictures

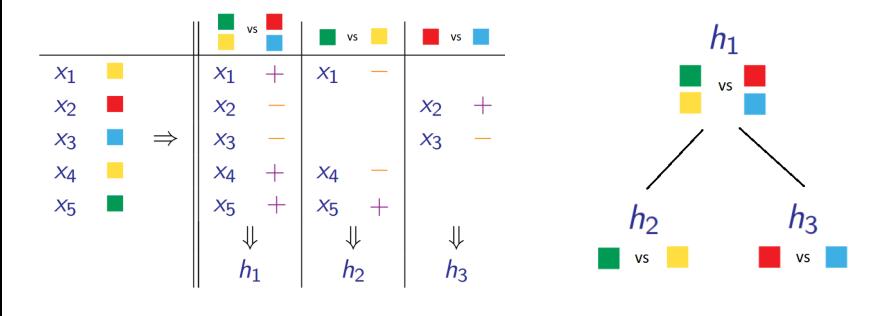

Prediction is also natural, but is very fast! (think ImageNet where  $C \approx 20K$ 

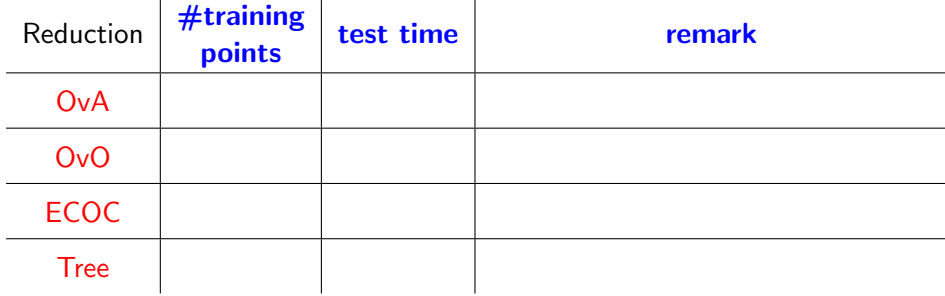

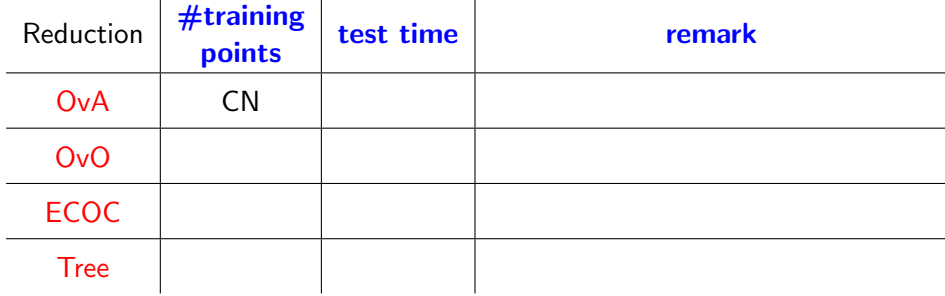

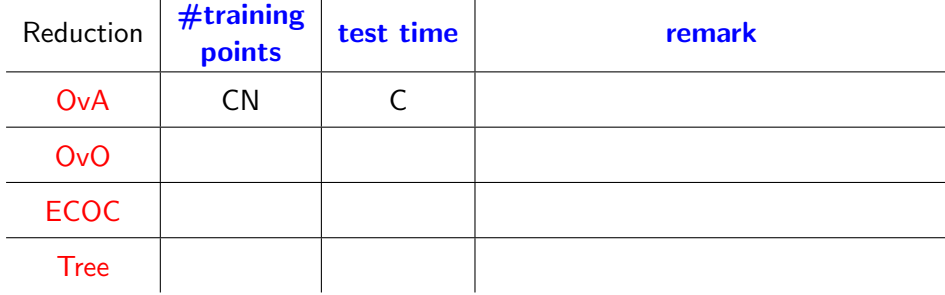

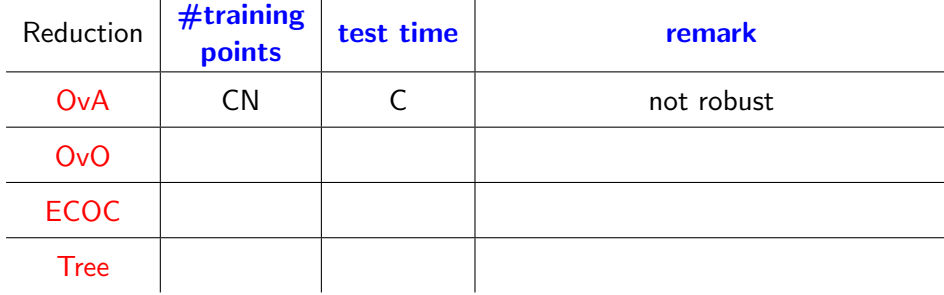

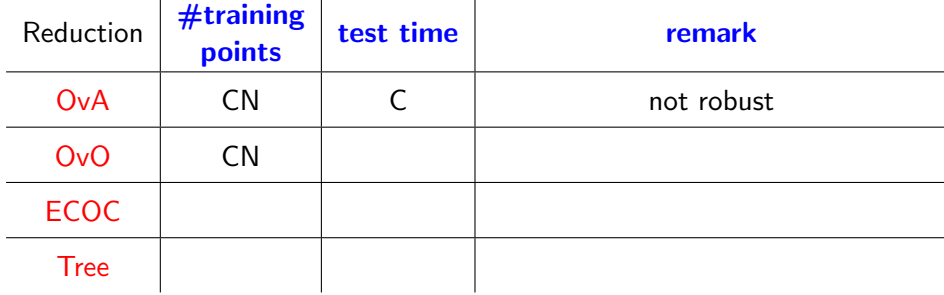

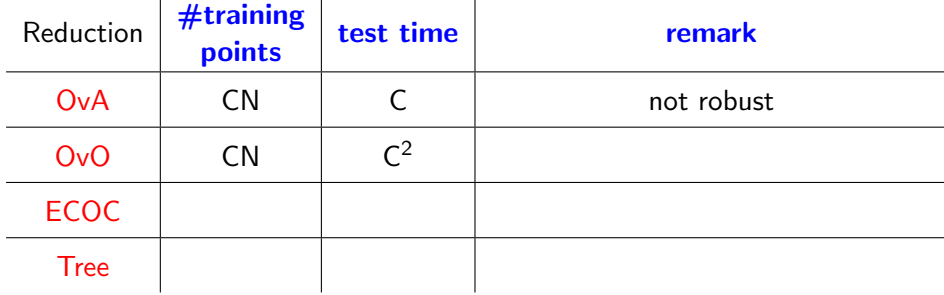

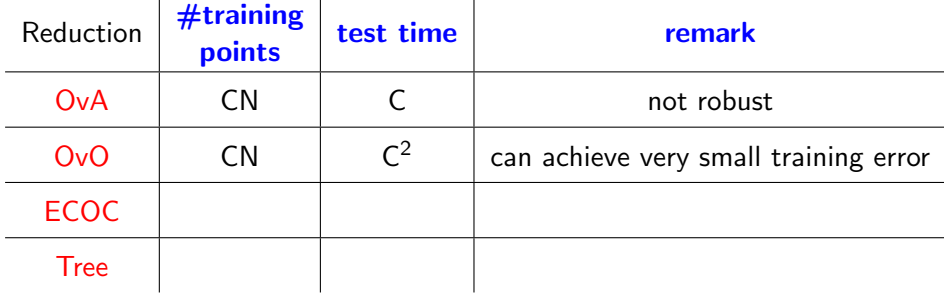

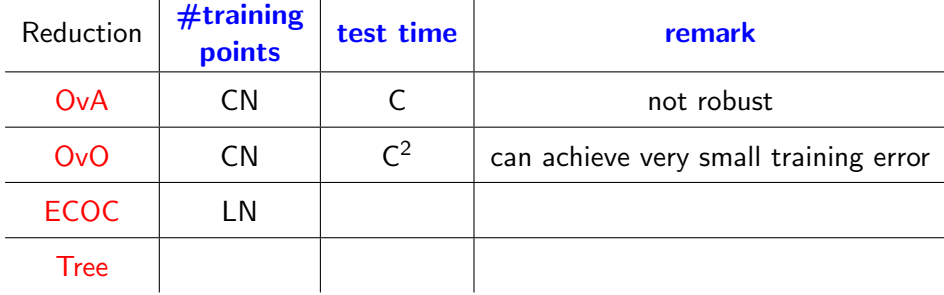

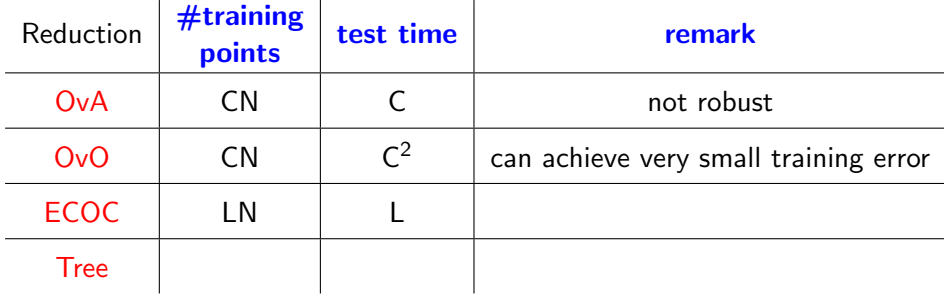

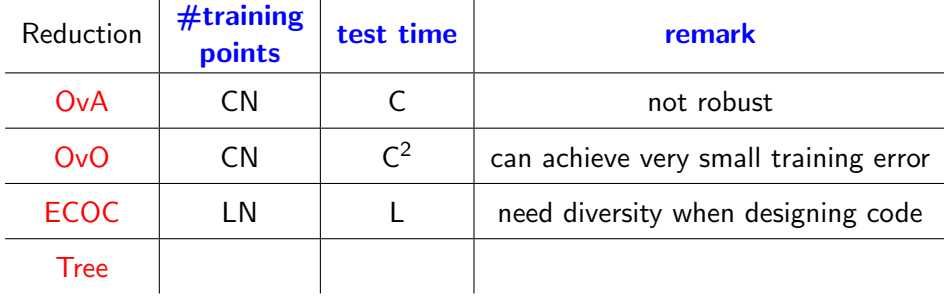

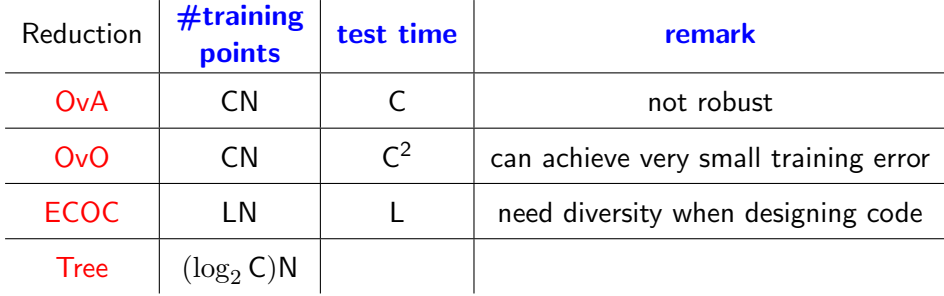

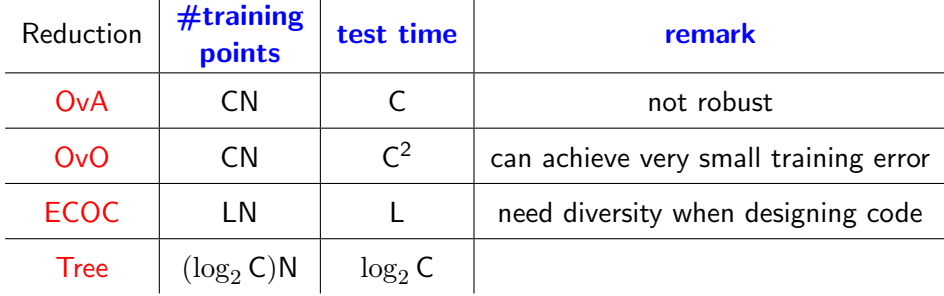

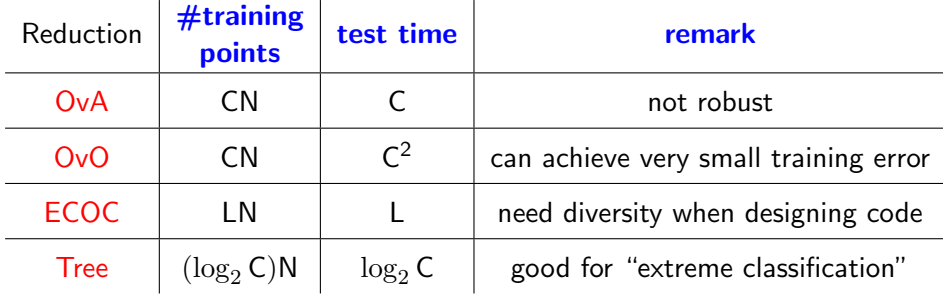

## <span id="page-88-0"></span>**Outline**

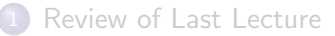

[Multiclass Classification](#page-8-0)

#### 3 [Neural Nets](#page-88-0)

- **•** [Definition](#page-89-0)
- **•** [Backpropagation](#page-109-0)
- [Preventing overfitting](#page-133-0)

## <span id="page-89-0"></span>Linear models are not always adequate

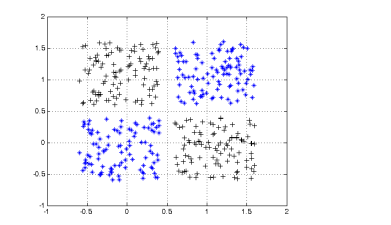

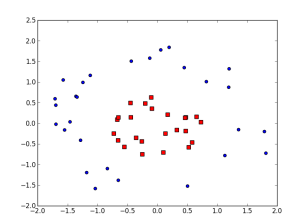

We can use a nonlinear mapping as discussed:

$$
\boldsymbol{\phi}(\boldsymbol{x}):\boldsymbol{x}\in\mathbb{R}^{\mathsf{D}}\rightarrow\boldsymbol{z}\in\mathbb{R}^{\mathsf{M}}
$$

## Linear models are not always adequate

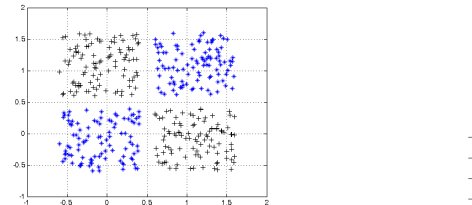

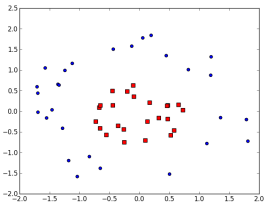

We can use a nonlinear mapping as discussed:

$$
\boldsymbol{\phi}(\boldsymbol{x}):\boldsymbol{x}\in\mathbb{R}^{\mathsf{D}}\rightarrow\boldsymbol{z}\in\mathbb{R}^{\mathsf{M}}
$$

But what kind of nonlinear mapping  $\phi$  should be used? Can we actually learn this nonlinear mapping?

## Linear models are not always adequate

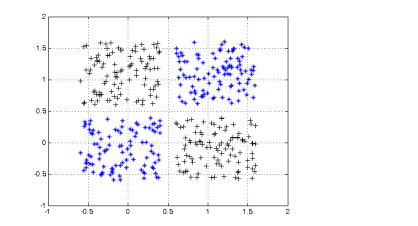

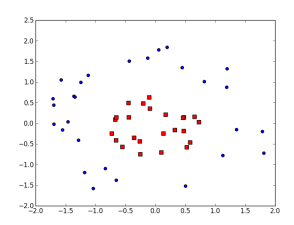

We can use a nonlinear mapping as discussed:

$$
\boldsymbol{\phi}(\boldsymbol{x}):\boldsymbol{x}\in\mathbb{R}^{\mathsf{D}}\rightarrow\boldsymbol{z}\in\mathbb{R}^{\mathsf{M}}
$$

But what kind of nonlinear mapping  $\phi$  should be used? Can we actually learn this nonlinear mapping?

THE most popular nonlinear models nowadays: neural nets

#### Linear model as a one-layer neural net

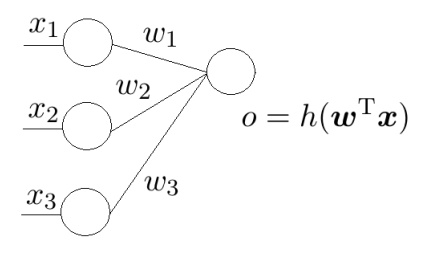

 $h(a) = a$  for linear model

## Linear model as a one-layer neural net

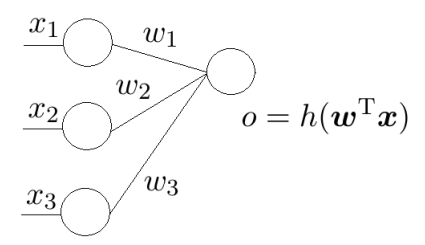

 $h(a) = a$  for linear model

To create non-linearity, can use

- Rectified Linear Unit (ReLU):  $h(a) = \max\{0, a\}$
- sigmoid function:  $h(a) = \frac{1}{1+e^{-a}}$
- TanH:  $h(a) = \frac{e^a e^{-a}}{e^a + e^{-a}}$  $e^a + e^{-a}$
- **•** many more

#### More output nodes

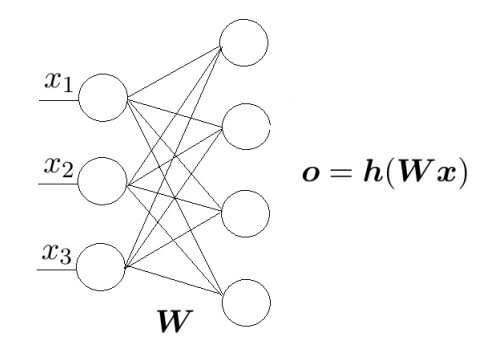

 $\boldsymbol{W}\in\mathbb{R}^{4\times3}$ ,  $\boldsymbol{h}:\mathbb{R}^{4}\to\mathbb{R}^{4}$  so  $\boldsymbol{h}(\boldsymbol{a})=(h_{1}(a_{1}),h_{2}(a_{2}),h_{3}(a_{3}),h_{4}(a_{4}))$ 

#### More output nodes

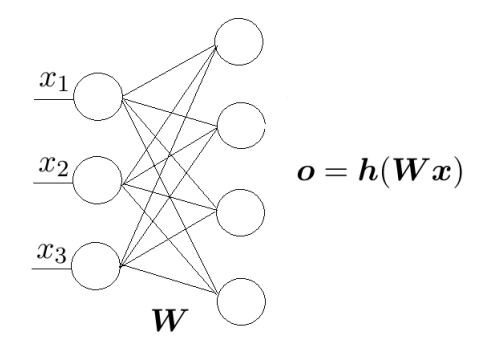

 $\boldsymbol{W}\in\mathbb{R}^{4\times3}$ ,  $\boldsymbol{h}:\mathbb{R}^{4}\to\mathbb{R}^{4}$  so  $\boldsymbol{h}(\boldsymbol{a})=(h_{1}(a_{1}),h_{2}(a_{2}),h_{3}(a_{3}),h_{4}(a_{4}))$ 

Can think of this as a nonlinear basis:  $\Phi(x) = h(Wx)$ 

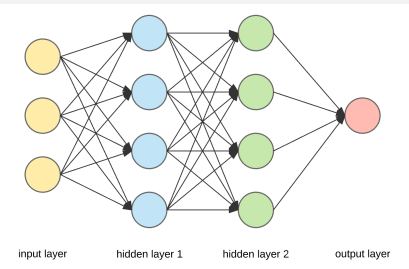

Becomes a network:

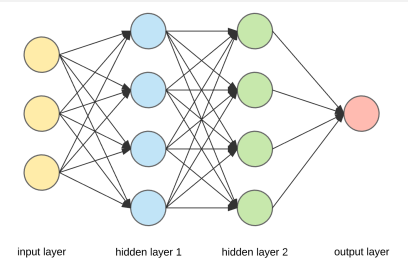

Becomes a network:

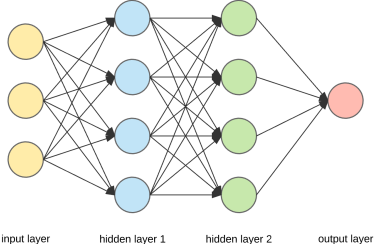

Becomes a network:

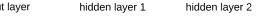

- $\bullet$  h is called the activation function
	- can use  $h(a) = 1$  for one neuron in each layer to *incorporate bias term*
	- output neuron can use  $h(a) = a$

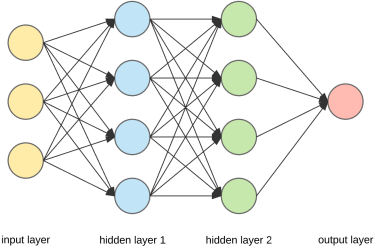

Becomes a network:

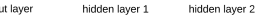

- $\bullet$  h is called the activation function
	- can use  $h(a) = 1$  for one neuron in each layer to *incorporate bias term*
	- output neuron can use  $h(a) = a$
- $\bullet$  #layers refers to #hidden\_layers (plus 1 or 2 for input/output layers)

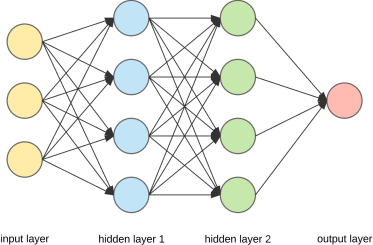

Becomes a network:

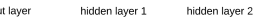

- $\bullet$  h is called the activation function
	- can use  $h(a) = 1$  for one neuron in each layer to *incorporate bias term*
	- output neuron can use  $h(a) = a$
- $\bullet$  #layers refers to #hidden layers (plus 1 or 2 for input/output layers)
- **o deep** neural nets can have many layers and *millions* of parameters

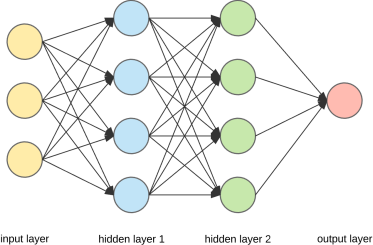

Becomes a network:

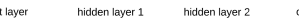

- $\bullet$  h is called the activation function
	- can use  $h(a) = 1$  for one neuron in each layer to *incorporate bias term*
	- output neuron can use  $h(a) = a$
- $\bullet$  #layers refers to #hidden layers (plus 1 or 2 for input/output layers)
- **o deep** neural nets can have many layers and *millions* of parameters
- **o** this is a **feedforward, fully connected** neural net, there are many variants

## How powerful are neural nets?

#### Universal approximation theorem (Cybenko, 89; Hornik, 91):

A feedforward neural net with a single hidden layer can approximate any continuous functions.

# How powerful are neural nets?

#### Universal approximation theorem (Cybenko, 89; Hornik, 91):

A feedforward neural net with a single hidden layer can approximate any continuous functions.

It might need a huge number of neurons though, and *depth helps!* 

# How powerful are neural nets?

#### Universal approximation theorem (Cybenko, 89; Hornik, 91):

A feedforward neural net with a single hidden layer can approximate any continuous functions.

It might need a huge number of neurons though, and *depth helps!* 

Designing network architecture is important and very complicated

**o** for feedforward network, need to decide number of hidden layers, number of neurons at each layer, activation functions, etc.

## Math formulation

An L-layer neural net can be written as

$$
\boldsymbol{f}(\boldsymbol{x})=\boldsymbol{h}_{\mathsf{L}}\left(\boldsymbol{W}_{\boldsymbol{L}}\boldsymbol{h}_{\mathsf{L}-1}\left(\boldsymbol{W}_{\boldsymbol{L}-1}\cdots\boldsymbol{h}_{1}\left(\boldsymbol{W}_{1}\boldsymbol{x}\right)\right)\right)
$$

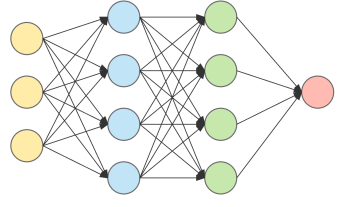

input layer hidden layer 1 hidden layer 2 output layer

## Math formulation

An L-layer neural net can be written as

$$
f(\boldsymbol{x}) = \boldsymbol{h}_\mathsf{L}\left(\boldsymbol{W}_L\boldsymbol{h}_{\mathsf{L}-1}\left(\boldsymbol{W}_{L-1}\cdots\boldsymbol{h}_1\left(\boldsymbol{W}_1\boldsymbol{x}\right)\right)\right)
$$

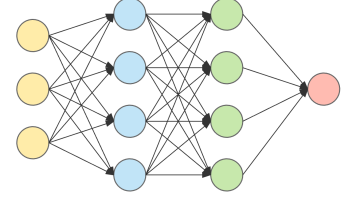

hidden layer 1 hidden layer 2 output layer

To ease notation, for a given input  $x$ , define recursively

$$
\boldsymbol o_0 = \boldsymbol x, \qquad \boldsymbol a_\ell = \boldsymbol W_\ell \boldsymbol o_{\ell-1}, \qquad \boldsymbol o_\ell = \boldsymbol h_\ell(\boldsymbol a_\ell) \qquad \quad (\ell = 1, \dots, \textsf{L})
$$

where

- $\boldsymbol{W}_{\!\ell} \in \mathbb{R}^{\mathsf{D}_\ell \times \mathsf{D}_{\ell-1}}$  is the weights between layer  $\ell-1$  and  $\ell$
- $\bullet$   $D_0 = D, D_1, \ldots, D_L$  are numbers of neurons at each layer
- $\boldsymbol{a}_{\ell} \in \mathbb{R}^{\mathsf{D}_{\ell}}$  is input to layer  $\ell$
- $\boldsymbol{o}_{\ell} \in \mathbb{R}^{\mathsf{D}_{\ell}}$  is output to layer  $\ell$
- $\boldsymbol{h}_\ell: \mathbb{R}^{\mathsf{D}_\ell} \to \mathbb{R}^{\mathsf{D}_\ell}$  is activation functions at layer  $\ell$

## Learning the model

#### No matter how complicated the model is, our goal is the same: minimize

$$
\mathcal{E}(\boldsymbol{W}_1,\ldots,\boldsymbol{W}_L)=\frac{1}{N}\sum_{n=1}^N\mathcal{E}_n(\boldsymbol{W}_1,\ldots,\boldsymbol{W}_L)
$$
## Learning the model

No matter how complicated the model is, our goal is the same: minimize

$$
\mathcal{E}(\boldsymbol{W}_1,\ldots,\boldsymbol{W}_L)=\frac{1}{N}\sum_{n=1}^N\mathcal{E}_n(\boldsymbol{W}_1,\ldots,\boldsymbol{W}_L)
$$

where

$$
\mathcal{E}_n(\boldsymbol{W}_1,\dots,\boldsymbol{W}_\text{L}) = \begin{cases} \|\boldsymbol{f}(\boldsymbol{x}_n) - \boldsymbol{y}_n\|_2^2 & \text{for regression} \\ \ln\left(1 + \sum_{k \neq y_n} e^{\boldsymbol{f}(\boldsymbol{x}_n)_k - \boldsymbol{f}(\boldsymbol{x}_n)_{y_n}}\right) & \text{for classification} \end{cases}
$$

<span id="page-109-0"></span>Same thing: apply **SGD!** even if the model is *nonconvex*.

Same thing: apply **SGD!** even if the model is *nonconvex*.

What is the gradient of this complicated function?

Same thing: apply **SGD!** even if the model is *nonconvex*. What is the gradient of this complicated function?

Chain rule is the only secret:

• for a composite function  $f(g(w))$ 

$$
\frac{\partial f}{\partial w} = \frac{\partial f}{\partial g} \frac{\partial g}{\partial w}
$$

Same thing: apply **SGD!** even if the model is *nonconvex*. What is the gradient of this complicated function?

#### Chain rule is the only secret:

• for a composite function  $f(g(w))$ 

$$
\frac{\partial f}{\partial w} = \frac{\partial f}{\partial g} \frac{\partial g}{\partial w}
$$

• for a composite function  $f(g_1(w), \ldots, g_d(w))$ 

$$
\frac{\partial f}{\partial w} = \sum_{i=1}^{d} \frac{\partial f}{\partial g_i} \frac{\partial g_i}{\partial w}
$$

Same thing: apply **SGD!** even if the model is *nonconvex*. What is the gradient of this complicated function?

#### Chain rule is the only secret:

• for a composite function  $f(g(w))$ 

$$
\frac{\partial f}{\partial w} = \frac{\partial f}{\partial g} \frac{\partial g}{\partial w}
$$

• for a composite function  $f(g_1(w), \ldots, g_d(w))$ 

$$
\frac{\partial f}{\partial w} = \sum_{i=1}^{d} \frac{\partial f}{\partial g_i} \frac{\partial g_i}{\partial w}
$$

the simplest example  $f(g_1(w), g_2(w)) = g_1(w)g_2(w)$ 

Drop the subscript  $\ell$  for layer for simplicity.

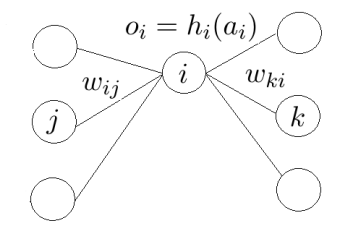

Drop the subscript  $\ell$  for layer for simplicity.

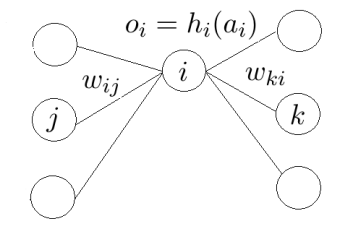

$$
\frac{\partial \mathcal{E}_n}{\partial w_{ij}} = \frac{\partial \mathcal{E}_n}{\partial a_i} \frac{\partial a_i}{\partial w_{ij}}
$$

Drop the subscript  $\ell$  for layer for simplicity.

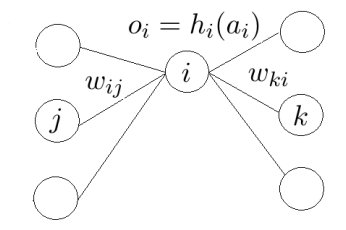

$$
\frac{\partial \mathcal{E}_n}{\partial w_{ij}} = \frac{\partial \mathcal{E}_n}{\partial a_i} \frac{\partial a_i}{\partial w_{ij}} = \frac{\partial \mathcal{E}_n}{\partial a_i} \frac{\partial (w_{ij}o_j)}{\partial w_{ij}}
$$

Drop the subscript  $\ell$  for layer for simplicity.

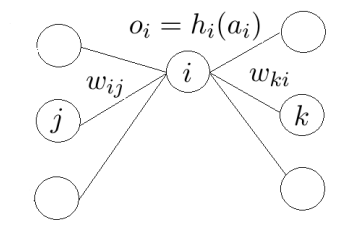

$$
\frac{\partial \mathcal{E}_n}{\partial w_{ij}} = \frac{\partial \mathcal{E}_n}{\partial a_i} \frac{\partial a_i}{\partial w_{ij}} = \frac{\partial \mathcal{E}_n}{\partial a_i} \frac{\partial (w_{ij} o_j)}{\partial w_{ij}} = \frac{\partial \mathcal{E}_n}{\partial a_i} o_j
$$

Drop the subscript  $\ell$  for layer for simplicity.

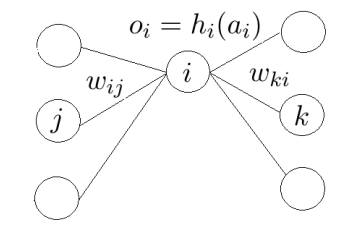

$$
\frac{\partial \mathcal{E}_n}{\partial w_{ij}} = \frac{\partial \mathcal{E}_n}{\partial a_i} \frac{\partial a_i}{\partial w_{ij}} = \frac{\partial \mathcal{E}_n}{\partial a_i} \frac{\partial (w_{ij} o_j)}{\partial w_{ij}} = \frac{\partial \mathcal{E}_n}{\partial a_i} o_j
$$

$$
\frac{\partial \mathcal{E}_n}{\partial a_i} = \frac{\partial \mathcal{E}_n}{\partial o_i} \frac{\partial o_i}{\partial a_i}
$$

Drop the subscript  $\ell$  for layer for simplicity.

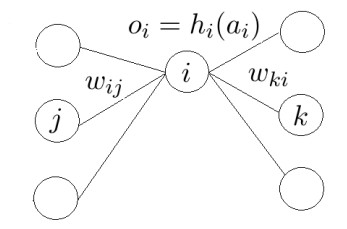

$$
\frac{\partial \mathcal{E}_n}{\partial w_{ij}} = \frac{\partial \mathcal{E}_n}{\partial a_i} \frac{\partial a_i}{\partial w_{ij}} = \frac{\partial \mathcal{E}_n}{\partial a_i} \frac{\partial (w_{ij}o_j)}{\partial w_{ij}} = \frac{\partial \mathcal{E}_n}{\partial a_i} o_j
$$

$$
\frac{\partial \mathcal{E}_n}{\partial a_i} = \frac{\partial \mathcal{E}_n}{\partial o_i} \frac{\partial o_i}{\partial a_i} = \left(\sum_k \frac{\partial \mathcal{E}_n}{\partial a_k} \frac{\partial a_k}{\partial o_i}\right) h'_i(a_i)
$$

Drop the subscript  $\ell$  for layer for simplicity.

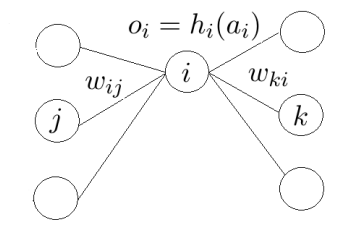

$$
\frac{\partial \mathcal{E}_n}{\partial w_{ij}} = \frac{\partial \mathcal{E}_n}{\partial a_i} \frac{\partial a_i}{\partial w_{ij}} = \frac{\partial \mathcal{E}_n}{\partial a_i} \frac{\partial (w_{ij}o_j)}{\partial w_{ij}} = \frac{\partial \mathcal{E}_n}{\partial a_i} o_j
$$

$$
\frac{\partial \mathcal{E}_n}{\partial a_i} = \frac{\partial \mathcal{E}_n}{\partial o_i} \frac{\partial o_i}{\partial a_i} = \left(\sum_k \frac{\partial \mathcal{E}_n}{\partial a_k} \frac{\partial a_k}{\partial o_i}\right) h'_i(a_i) = \left(\sum_k \frac{\partial \mathcal{E}_n}{\partial a_k} w_{ki}\right) h'_i(a_i)
$$

Adding the subscript for layer:

$$
\frac{\partial \mathcal{E}_n}{\partial w_{\ell,ij}} = \frac{\partial \mathcal{E}_n}{\partial a_{\ell,i}} o_{\ell-1,j}
$$

$$
\frac{\partial \mathcal{E}_n}{\partial a_{\ell,i}} = \left(\sum_k \frac{\partial \mathcal{E}_n}{\partial a_{\ell+1,k}} w_{\ell+1,ki}\right) h'_{\ell,i}(a_{\ell,i})
$$

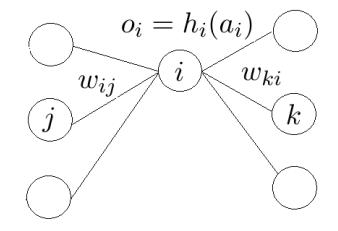

Adding the subscript for layer:

$$
\frac{\partial \mathcal{E}_n}{\partial w_{\ell,ij}} = \frac{\partial \mathcal{E}_n}{\partial a_{\ell,i}} o_{\ell-1,j}
$$

$$
\frac{\partial \mathcal{E}_n}{\partial a_{\ell,i}} = \left(\sum_k \frac{\partial \mathcal{E}_n}{\partial a_{\ell+1,k}} w_{\ell+1,ki}\right) h'_{\ell,i}(a_{\ell,i})
$$

For the last layer, for square loss

$$
\frac{\partial \mathcal{E}_n}{\partial a_{\text{L},i}} = \frac{\partial (h_{\text{L},i}(a_{\text{L},i}) - y_{n,i})^2}{\partial a_{\text{L},i}}
$$

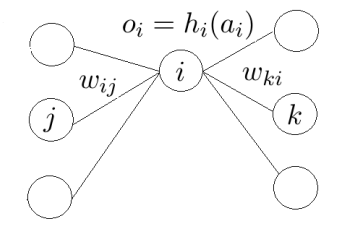

Adding the subscript for layer:

$$
\frac{\partial \mathcal{E}_n}{\partial w_{\ell,ij}} = \frac{\partial \mathcal{E}_n}{\partial a_{\ell,i}} o_{\ell-1,j}
$$

$$
\frac{\partial \mathcal{E}_n}{\partial a_{\ell,i}} = \left(\sum_k \frac{\partial \mathcal{E}_n}{\partial a_{\ell+1,k}} w_{\ell+1,ki}\right) h'_{\ell,i}(a_{\ell,i})
$$

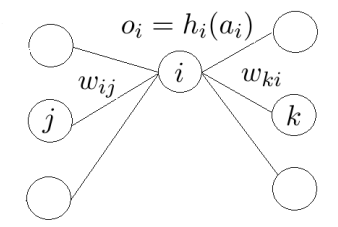

For the last layer, for square loss

$$
\frac{\partial \mathcal{E}_n}{\partial a_{\mathsf{L},i}} = \frac{\partial (h_{\mathsf{L},i}(a_{\mathsf{L},i}) - y_{n,i})^2}{\partial a_{\mathsf{L},i}} = 2(h_{\mathsf{L},i}(a_{\mathsf{L},i}) - y_{n,i})h'_{\mathsf{L},i}(a_{\mathsf{L},i})
$$

Adding the subscript for layer:

$$
\frac{\partial \mathcal{E}_n}{\partial w_{\ell,ij}} = \frac{\partial \mathcal{E}_n}{\partial a_{\ell,i}} o_{\ell-1,j}
$$

$$
\frac{\partial \mathcal{E}_n}{\partial a_{\ell,i}} = \left(\sum_k \frac{\partial \mathcal{E}_n}{\partial a_{\ell+1,k}} w_{\ell+1,ki}\right) h'_{\ell,i}(a_{\ell,i})
$$

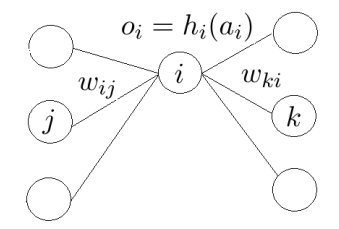

For the last layer, for square loss

$$
\frac{\partial \mathcal{E}_n}{\partial a_{\mathsf{L},i}} = \frac{\partial (h_{\mathsf{L},i}(a_{\mathsf{L},i}) - y_{n,i})^2}{\partial a_{\mathsf{L},i}} = 2(h_{\mathsf{L},i}(a_{\mathsf{L},i}) - y_{n,i})h'_{\mathsf{L},i}(a_{\mathsf{L},i})
$$

**Exercise:** try to do it for logistic loss yourself.

Using **matrix notation** greatly simplifies presentation and implementation:

$$
\frac{\partial \mathcal{E}_n}{\partial \bm{W}_{\!\ell}} = \frac{\partial \mathcal{E}_n}{\partial \bm{a}_\ell} \bm{o}_{\ell-1}^\mathrm{T}
$$

$$
\frac{\partial \mathcal{E}_n}{\partial \boldsymbol{a}_\ell} = \begin{cases} \left(\boldsymbol{W}_{\ell+1}^{\mathrm{T}} \frac{\partial \mathcal{E}_n}{\partial \boldsymbol{a}_{\ell+1}}\right) \circ \boldsymbol{h}_\ell'(\boldsymbol{a}_\ell) & \text{if } \ell < \mathsf{L} \\ 2(\boldsymbol{h}_\mathsf{L}(\boldsymbol{a}_\mathsf{L}) - \boldsymbol{y}_n) \circ \boldsymbol{h}_\mathsf{L}'(\boldsymbol{a}_\mathsf{L}) & \text{else} \end{cases}
$$

where  $v_1 \circ v_2 = (v_{11}v_{21}, \cdots, v_{1D}v_{2D})$  is the element-wise product (a.k.a. Hadamard product).

Verify yourself!

#### The **backpropagation** algorithm (**Backprop**)

- Initialize  $W_1, \ldots, W_L$ . Repeat:
	- **■** randomly pick one data point  $n \in [N]$

The **backpropagation** algorithm (**Backprop**)

Initialize  $W_1, \ldots, W_L$ . Repeat:

**1** randomly pick one data point  $n \in [N]$ 

**2 forward propagation**: for each layer  $\ell = 1, \ldots, L$ 

• compute  $a_\ell = W_\ell o_{\ell-1}$  and  $o_\ell = h_\ell(a_\ell)$  ( $o_0 = x_n$ )

The **backpropagation** algorithm (**Backprop**)

Initialize  $W_1, \ldots, W_L$ . Repeat:

- **1** randomly pick one data point  $n \in [N]$
- **2 forward propagation**: for each layer  $\ell = 1, \ldots, L$ • compute  $a_\ell = W_\ell o_{\ell-1}$  and  $o_\ell = h_\ell(a_\ell)$

$$
(\boldsymbol{o}_0=\boldsymbol{x}_n)
$$

- **3 backward propagation:** for each  $\ell = L, \ldots, 1$ 
	- compute

$$
\frac{\partial \mathcal{E}_n}{\partial \boldsymbol{a}_\ell} = \begin{cases} \left(\boldsymbol{W}_{\ell+1}^\mathrm{T} \frac{\partial \mathcal{E}_n}{\partial \boldsymbol{a}_{\ell+1}}\right) \circ \boldsymbol{h}_\ell'(\boldsymbol{a}_\ell) & \text{if } \ell < \mathsf{L} \\ 2(\boldsymbol{h}_\mathsf{L}(\boldsymbol{a}_\mathsf{L}) - \boldsymbol{y}_n) \circ \boldsymbol{h}_\mathsf{L}'(\boldsymbol{a}_\mathsf{L}) & \text{else} \end{cases}
$$

• update weights

$$
\boldsymbol{W}_{\!\ell} \leftarrow \boldsymbol{W}_{\!\ell} - \eta \frac{\partial \mathcal{E}_n}{\partial \boldsymbol{W}_{\!\ell}} = \boldsymbol{W}_{\!\ell} - \eta \frac{\partial \mathcal{E}_n}{\partial \boldsymbol{a}_\ell} \boldsymbol{o}_{\ell-1}^\mathrm{T}
$$

The **backpropagation** algorithm (**Backprop**)

Initialize  $W_1, \ldots, W_l$ . Repeat:

- **1** randomly pick one data point  $n \in |N|$
- **2 forward propagation**: for each layer  $\ell = 1, \ldots, L$ • compute  $a_\ell = W_\ell o_{\ell-1}$  and  $o_\ell = h_\ell(a_\ell)$

$$
(\bm{o}_0=\bm{x}_n)
$$

- **3 backward propagation:** for each  $\ell = L, \ldots, 1$ 
	- compute

$$
\frac{\partial \mathcal{E}_n}{\partial \boldsymbol{a}_\ell} = \begin{cases} \left(\boldsymbol{W}_{\ell+1}^\mathrm{T} \frac{\partial \mathcal{E}_n}{\partial \boldsymbol{a}_{\ell+1}}\right) \circ \boldsymbol{h}_\ell'(\boldsymbol{a}_\ell) & \text{if } \ell < \mathsf{L} \\ 2(\boldsymbol{h}_\mathsf{L}(\boldsymbol{a}_\mathsf{L}) - \boldsymbol{y}_n) \circ \boldsymbol{h}_\mathsf{L}'(\boldsymbol{a}_\mathsf{L}) & \text{else} \end{cases}
$$

• update weights

$$
\boldsymbol{W}_{\!\ell} \leftarrow \boldsymbol{W}_{\!\ell} - \eta \frac{\partial \mathcal{E}_n}{\partial \boldsymbol{W}_{\!\ell}} = \boldsymbol{W}_{\!\ell} - \eta \frac{\partial \mathcal{E}_n}{\partial \boldsymbol{a}_\ell} \boldsymbol{o}_{\ell-1}^\mathrm{T}
$$

Think about how to do the last two steps properly!

## More tricks to optimize neural nets

Many variants based on backprop

- SGD with **minibatch**: randomly sample a batch of examples to form a stochastic gradient
- SGD with **momentum**

 $\bullet \cdot \cdot \cdot$ 

# SGD with momentum

Initialize  $w_0$  and **velocity**  $v = 0$ 

For  $t = 1, 2, ...$ 

- form a stochastic gradient  $g_t$
- update velocity  $v \leftarrow \alpha v \eta g_t$  for some discount factor  $\alpha \in (0,1)$
- update weight  $w_t \leftarrow w_{t-1} + v$

# SGD with momentum

```
Initialize w_0 and velocity v = 0
```
For  $t = 1, 2, ...$ 

- form a stochastic gradient  $g_t$
- update velocity  $v \leftarrow \alpha v \eta g_t$  for some discount factor  $\alpha \in (0,1)$
- update weight  $w_t \leftarrow w_{t-1} + v$

Updates for first few rounds:

\n- $$
w_1 = w_0 - \eta g_1
$$
\n- $w_2 = w_1 - \alpha \eta g_1 - \eta g_2$
\n- $w_3 = w_2 - \alpha^2 \eta g_1 - \alpha \eta g_2 - \eta g_3$
\n- $\cdots$
\n

## <span id="page-133-0"></span>**Overfitting**

**Overfitting is very likely** since the models are too powerful.

Methods to overcome overfitting:

- o data augmentation
- **•** regularization
- dropout
- early stopping
- $\bullet \cdot \cdot \cdot$

#### Data augmentation

Data: the more the better. How do we get more data?

#### Data augmentation

Data: the more the better. How do we get more data?

Exploit prior knowledge to add more training data

Affine Elastic **Noise Distortion** Deformation Horizontal Random **Hue Shift** flip Translation

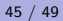

## Regularization

L<sub>2</sub> regularization: minimize

$$
\mathcal{E}'(\boldsymbol{W}_1,\ldots,\boldsymbol{W}_L)=\mathcal{E}(\boldsymbol{W}_1,\ldots,\boldsymbol{W}_L)+\lambda\sum_{\ell=1}^L\|\boldsymbol{W}_{\ell}\|_2^2
$$

## Regularization

L<sub>2</sub> regularization: minimize

$$
\mathcal{E}'(\boldsymbol{W}_1,\ldots,\boldsymbol{W}_L)=\mathcal{E}(\boldsymbol{W}_1,\ldots,\boldsymbol{W}_L)+\lambda\sum_{\ell=1}^L\|\boldsymbol{W}_{\ell}\|_2^2
$$

Simple change to the gradient:

$$
\frac{\partial \mathcal{E}'}{\partial w_{ij}} = \frac{\partial \mathcal{E}}{\partial w_{ij}} + 2\lambda w_{ij}
$$

#### Regularization

L<sub>2</sub> regularization: minimize

$$
\mathcal{E}'(\boldsymbol{W}_1,\ldots,\boldsymbol{W}_L)=\mathcal{E}(\boldsymbol{W}_1,\ldots,\boldsymbol{W}_L)+\lambda\sum_{\ell=1}^L\|\boldsymbol{W}_{\ell}\|_2^2
$$

Simple change to the gradient:

$$
\frac{\partial \mathcal{E}'}{\partial w_{ij}} = \frac{\partial \mathcal{E}}{\partial w_{ij}} + 2\lambda w_{ij}
$$

Introduce weight decaying effect

#### Dropout

#### Randomly delete neurons during training

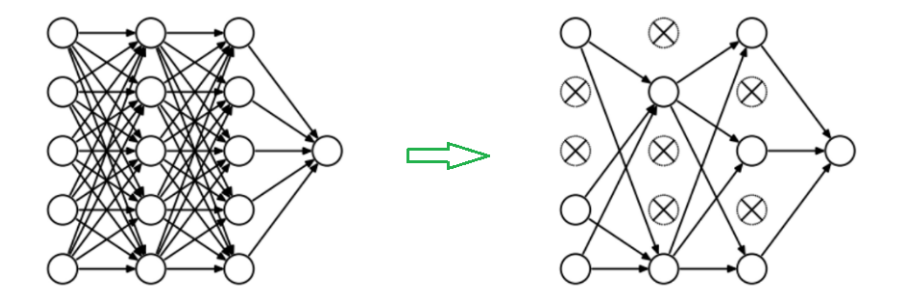

Very effective, makes training faster as well

# Early stopping

#### Stop training when the performance on validation set stops improving

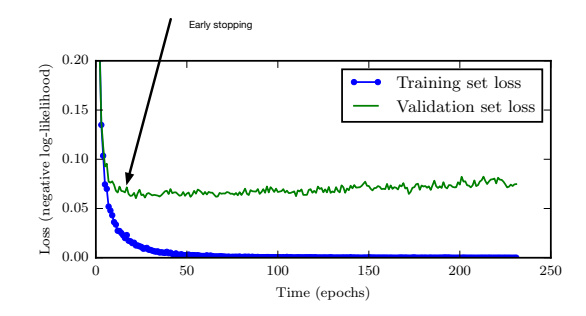

## Conclusions for neural nets

Deep neural networks

• are hugely popular, achieving best performance on many problems

#### Conclusions for neural nets

Deep neural networks

- are hugely popular, achieving best performance on many problems
- do need a *lot of data* to work well

## Conclusions for neural nets

Deep neural networks

- are hugely popular, achieving *best performance* on many problems
- do need a *lot of data* to work well
- $\bullet$  take *a lot of time* to train (need GPUs for massive parallel computing)
## Conclusions for neural nets

Deep neural networks

- are hugely popular, achieving *best performance* on many problems
- do need a *lot of data* to work well
- $\bullet$  take *a lot of time* to train (need GPUs for massive parallel computing)
- **•** take some work to select architecture and hyperparameters

## Conclusions for neural nets

Deep neural networks

- are hugely popular, achieving *best performance* on many problems
- do need a *lot of data* to work well
- $\bullet$  take *a lot of time* to train (need GPUs for massive parallel computing)
- **•** take some work to select architecture and hyperparameters
- are still not well understood in theory